## Поурочные ссылки на онлайн-ресурсы работы с учащимися

Объединения «С компьютером на «Ты»».

педагог Шагиахметова М.Н

МБУДО "Городской центр детского технического творчества им.В.П.Чкалова" г.Казани

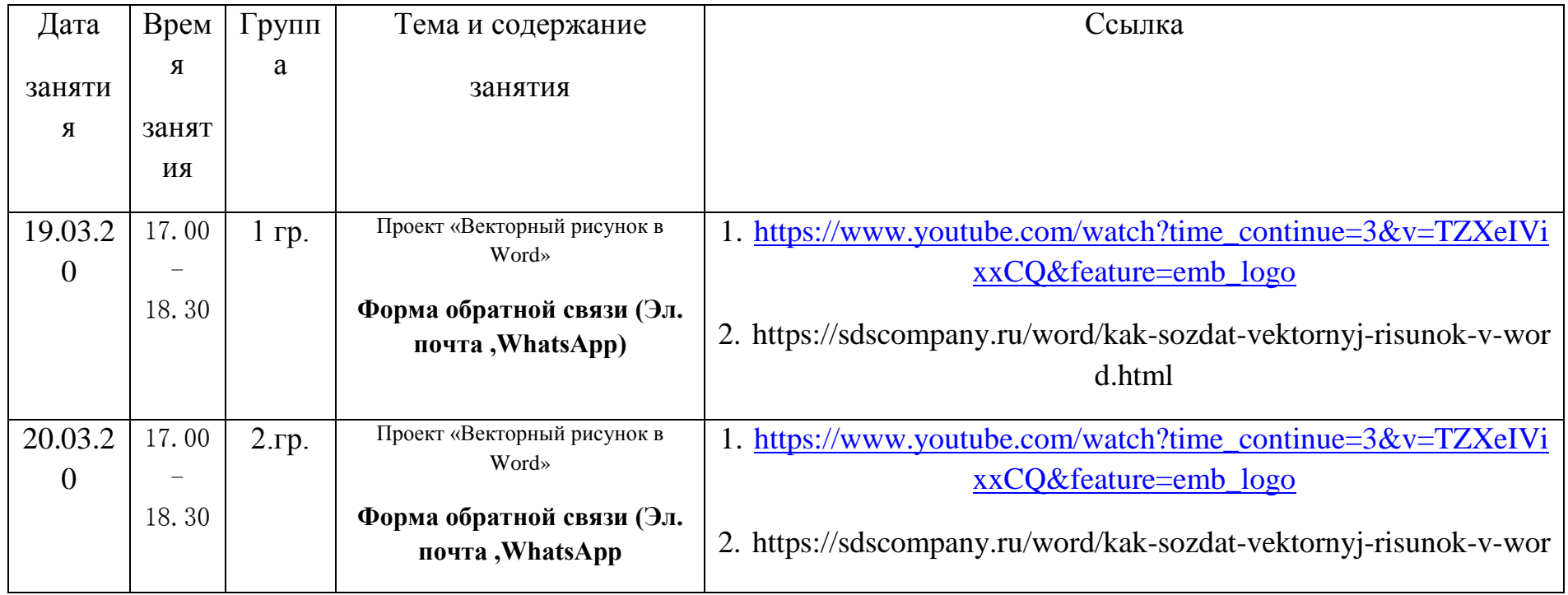

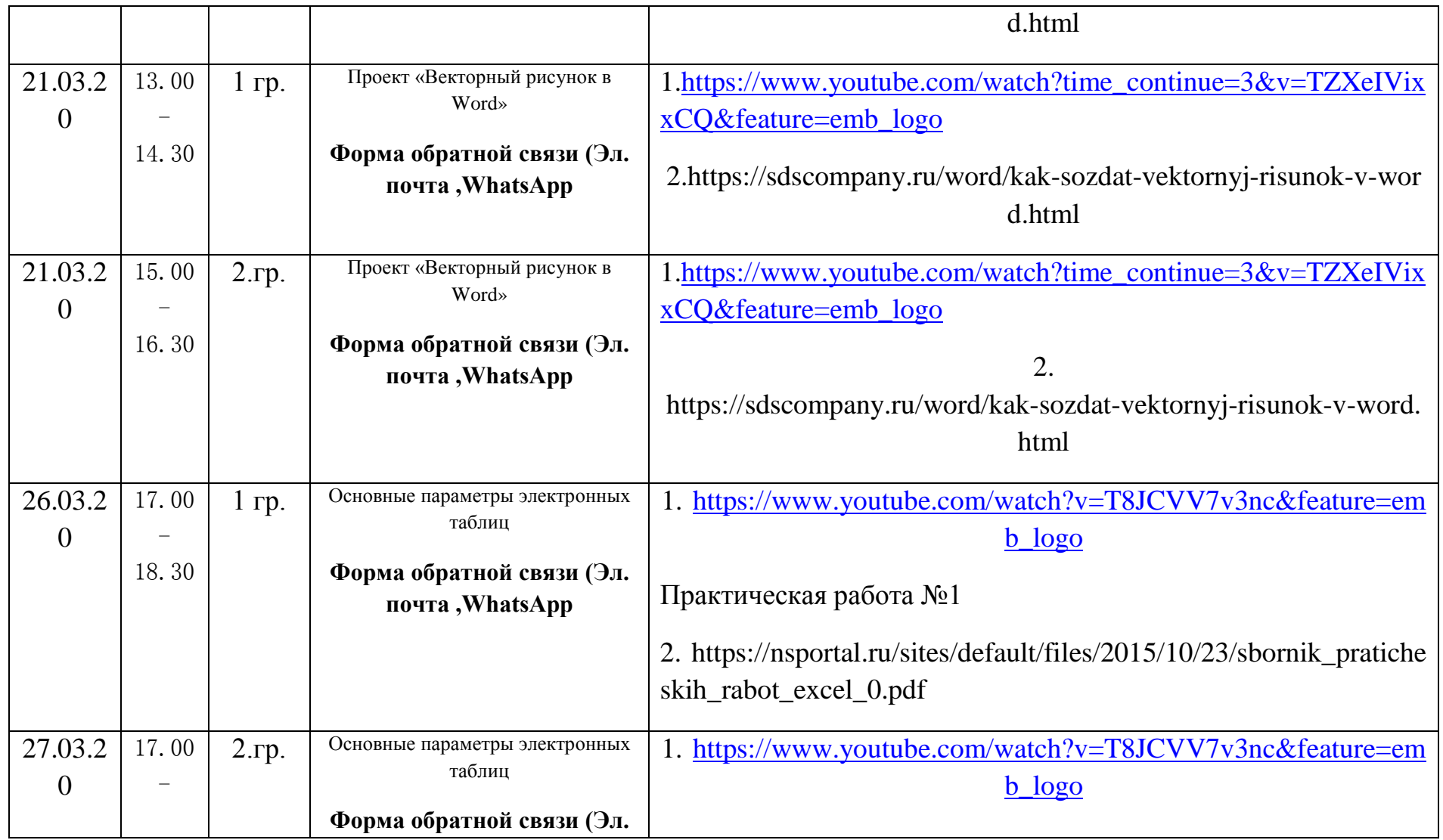

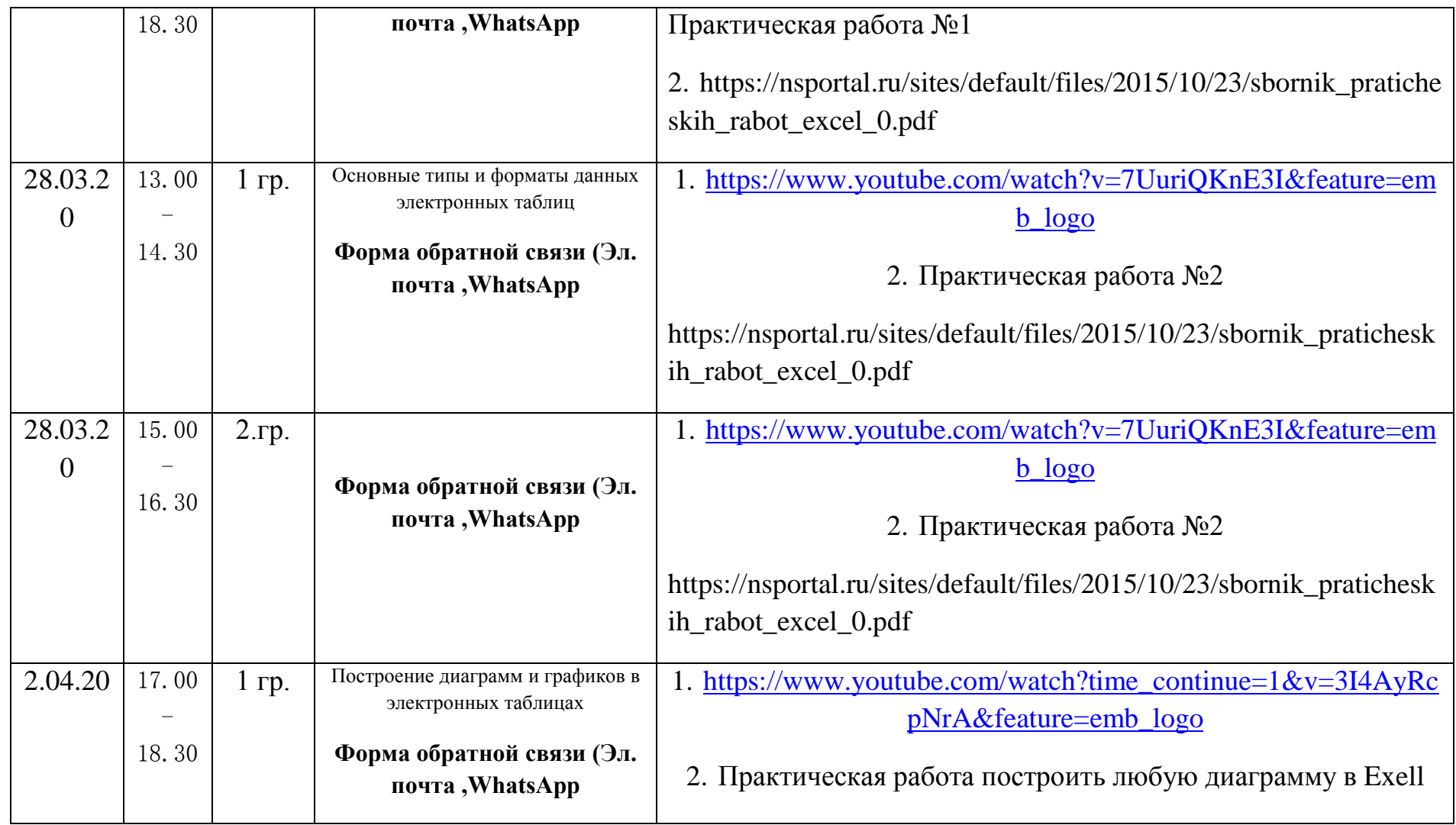

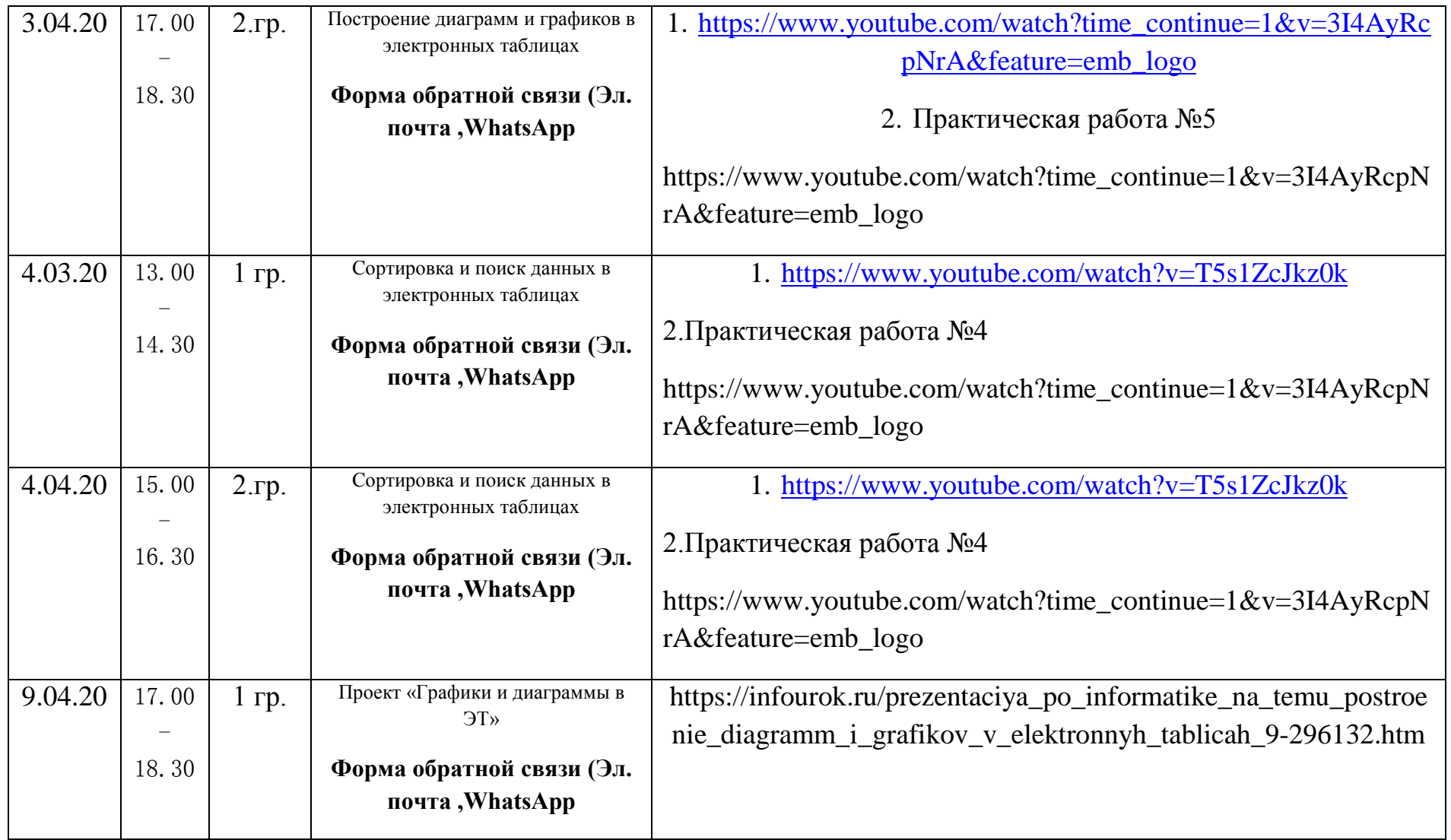

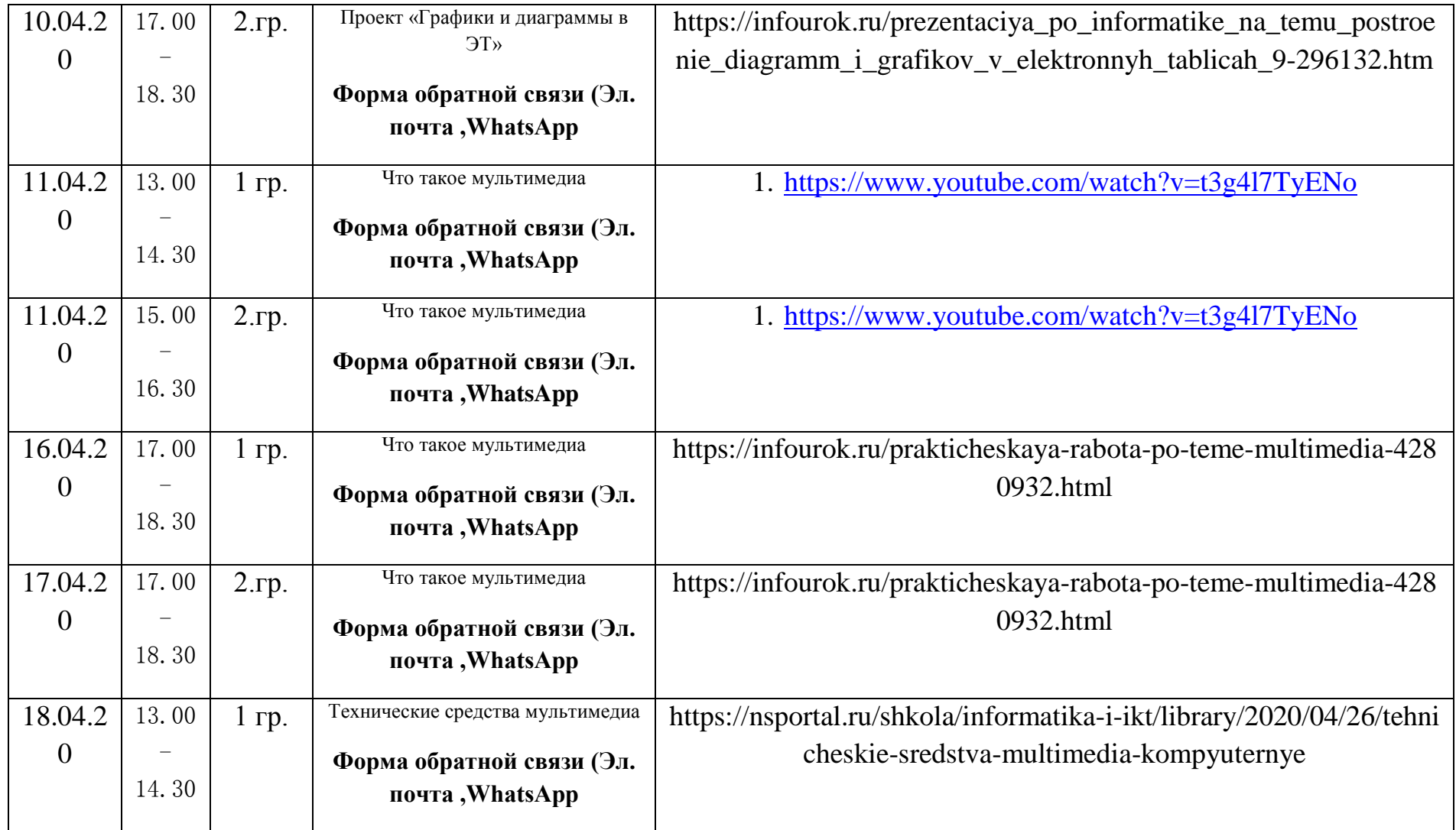

![](_page_5_Picture_177.jpeg)

![](_page_6_Picture_157.jpeg)

![](_page_7_Picture_198.jpeg)

![](_page_8_Picture_176.jpeg)

![](_page_9_Picture_43.jpeg)